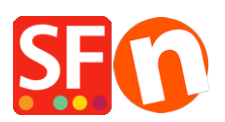

[Base de connaissances](https://shopfactory.deskpro.com/fr/kb) > [Publication d'un site](https://shopfactory.deskpro.com/fr/kb/publishing-your-website) > [PUBLICATION | Publier la boutique à partir](https://shopfactory.deskpro.com/fr/kb/articles/how-do-i-publish-my-shop-from-2-or-more-computers) [de 2 ordinateurs ou plus](https://shopfactory.deskpro.com/fr/kb/articles/how-do-i-publish-my-shop-from-2-or-more-computers)

## PUBLICATION | Publier la boutique à partir de 2 ordinateurs ou plus

Merliza N. - 2021-12-08 - [Publication d'un site](https://shopfactory.deskpro.com/fr/kb/publishing-your-website)

## **Publier ma boutique à partir de 2 ordinateurs ou plus comment faire ?**

Comment utiliser ma boutique à partir de 2 ordinateurs ?

Le plus facile pour éditer la même boutique sur 2 ordinateurs est d'installer sur ShopFactory sur les deux postes et faire apple à un programme de transfert ftp tiers pour publier.

- Placez sur une clé USB une sauvegarde/copie de votre boutique.
- Transférer la boutique à l'aide de la clé USB vers d'autres ordinateurs.
- Verifier que la boutique est bien sur le répertoire de disque externe.

Par exemple sur un poste la clé USB peut apparaître sous le répertoire R: alors que sur un autre poste la clé peut apparaître sus un répertoire nommé T:

Vous pouvez également créer deux répertoires de type : Fichiers de sauvegarde et fichiers a publier de manière bien distincte.

Ceci vous permettra de publier votre boutique sans même avoir besoin de lancer l'application sur le deuxième poste.

Exemple: votre boutique s'appelle : boutique jouet

Répertoire 1: Sauvegarde de boutique jouet (Contient le fichier .sfc)

Répertoire 2: Publier boutique jouet (Vous ne pouvez pas éditer la boutique a partir de ces fichiers — seulement publier)

A présent vous devez avoir 2 répertoires sur votre clés USB--- Un pour la sauvegarde (ceci est le cœur de sf—contient le fichier .sfc) et l'autre en vu de la publication.

Le fichier .sfc est le fichier le plus important car vous avez besoin de celui-ci pour éditer et exploiter votre boutique.